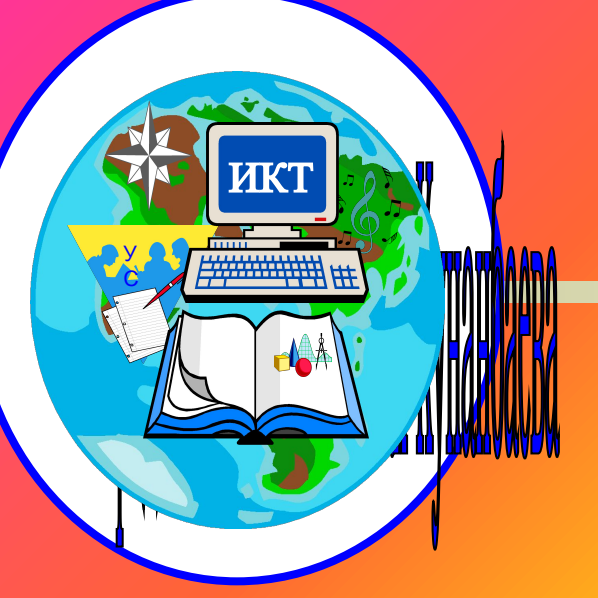

*«Компьютерные телекоммуникации начинают постепенно осознаваться многими педагогами, как один из инструментов познания окружающего мира. Причем инструмент этот настолько мощный, что вместе с ним в школу приходят новые формы и методы обучения, новая идеология глобального мышления.»* А.В. Могилев,

# **ДОБРО ПОЖАЛОВАТЬ !**

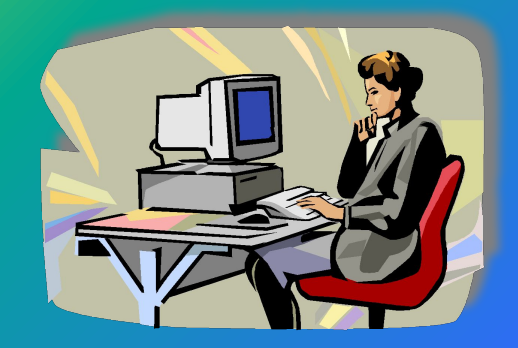

2008 **год**

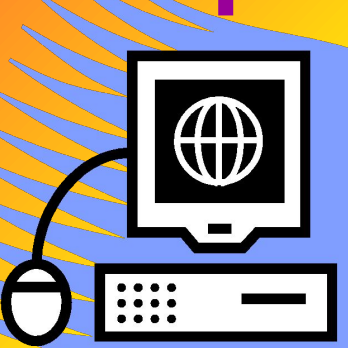

### **школы**

## **Внедрение информационнокоммуникативных технологий в образовательное пространство**

**РАЙОННЫЙ СЕМИНАР ДИРЕКТОРОВ**

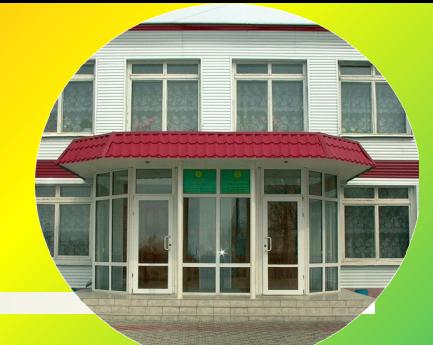

**ГУ «Карабалыкска СШ им. А.Кунанбаева отдела образования Карабалыкского района»**

## **Ключевые компетенции**

**)**

- **• Ценностно-ориентационная компетенция;**
- **• Общекультурная компетенция;**
- **• Когнитивная компетенция;**
- **• Информационно- коммуникативная компетенция;**
- **• Компетенция социального взаимодействия;**
- **• Компетенция личностного саморазвития**

### **Техническое оснащение**

#### **Мультимедийный кабинет -1**

#### **Кабинет физики - 1**

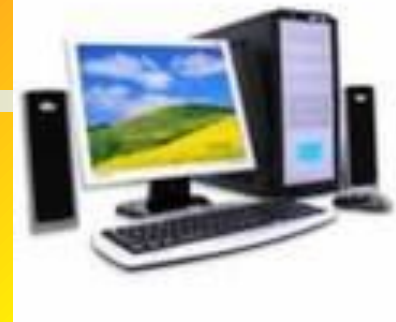

**Компьютеры -33**

#### **Камера -7**

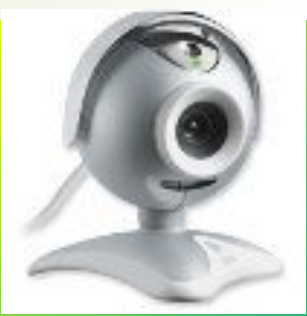

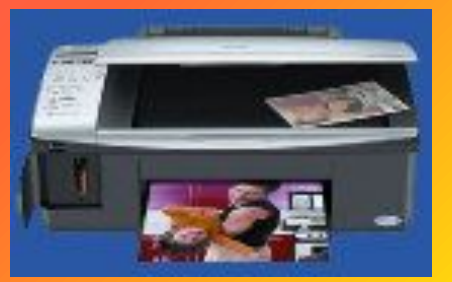

#### **Принтеры -7**

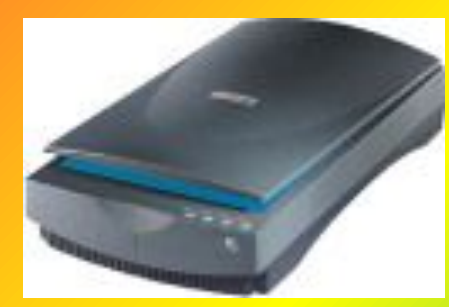

**Сканеры- 4**

**Модемы - 5**

**Интерактивная** 

**доска -5**

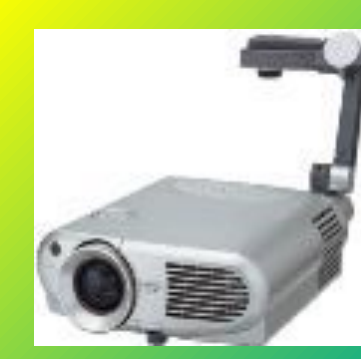

#### **Документкамера-1**

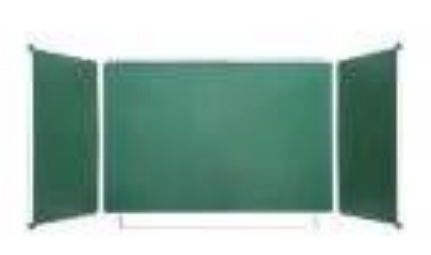

#### **Аудиторная доска -2**

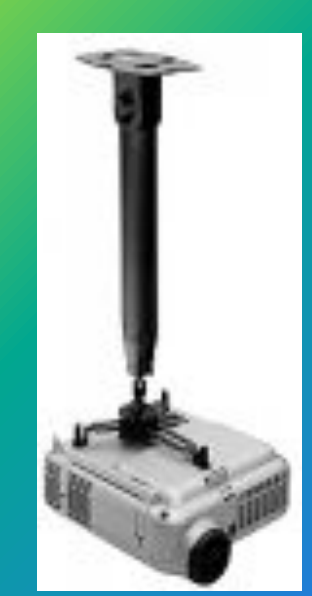

#### **Проектор- 7**

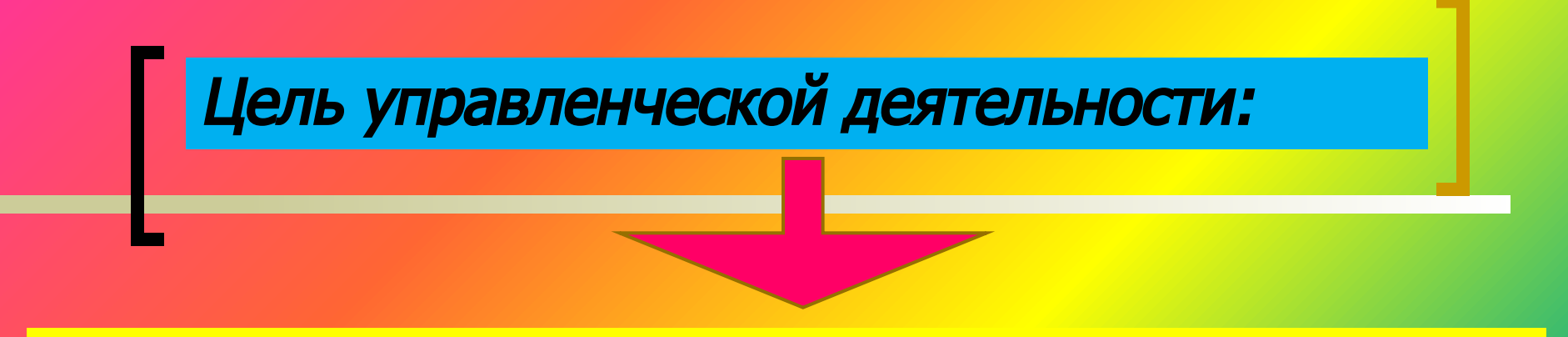

Создание условий для развития информационной культуры всех субъектов образовательного процесса: учеников, педагогов и родителей

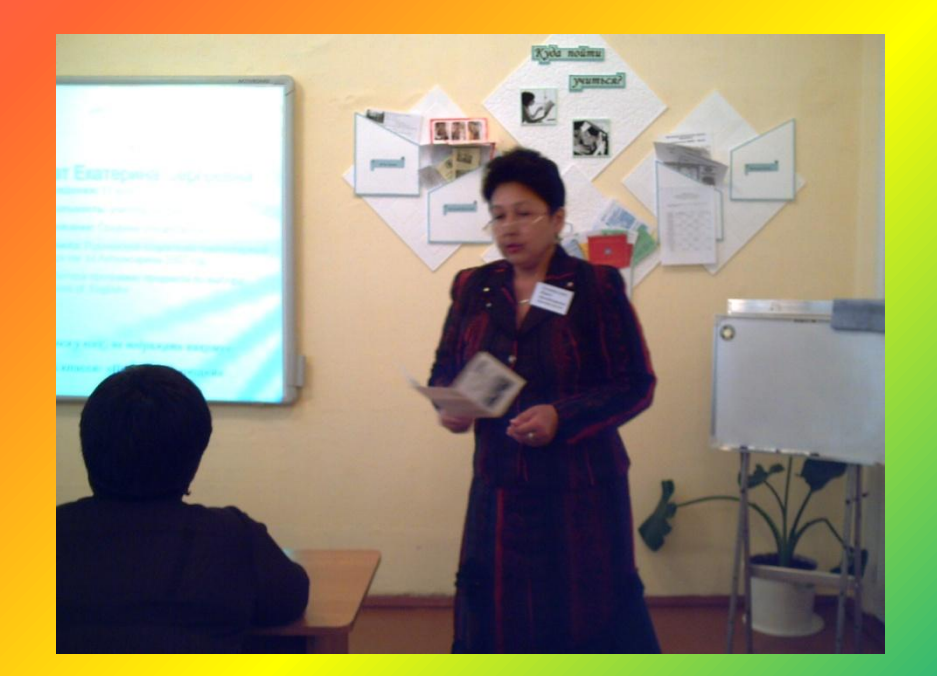

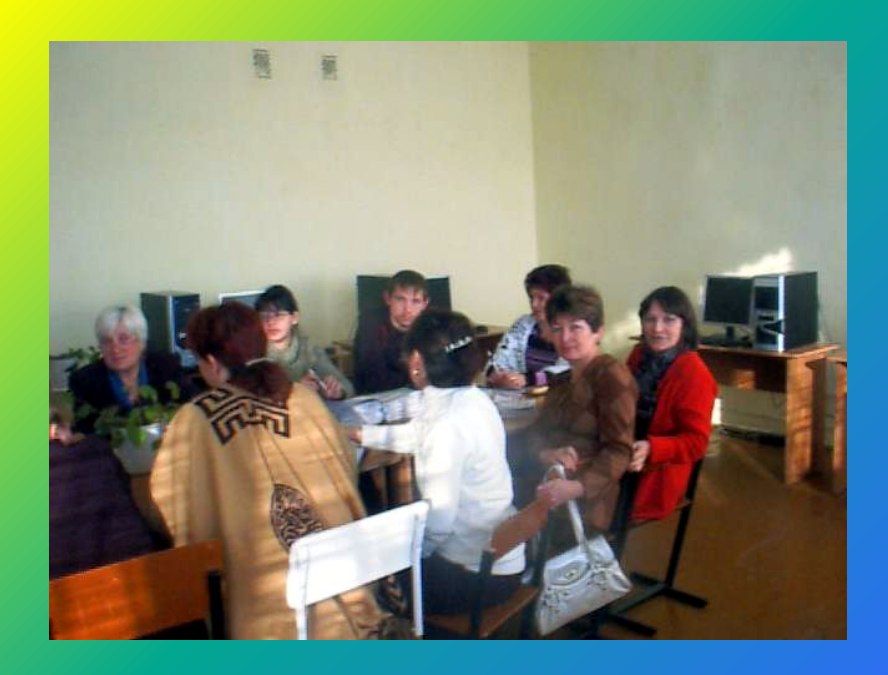

### ИКТ позволяют решать следующие е задачи:

- Повышение конкурентноспособности и привлекательности учёбы
- Рациональное использование рабочего времени на уроке
- Индивидуализация работы самого учителя
- Повышение продуктивности самоподготовки учащихся после уроков
- Усиление мотивации к обучению
- Активизация процесса обучения, возможность привлечения учащихся к исследовательской деятельности
- Изменение контроля за деятельностью учащихся, обеспечение гибкости процесса обучения

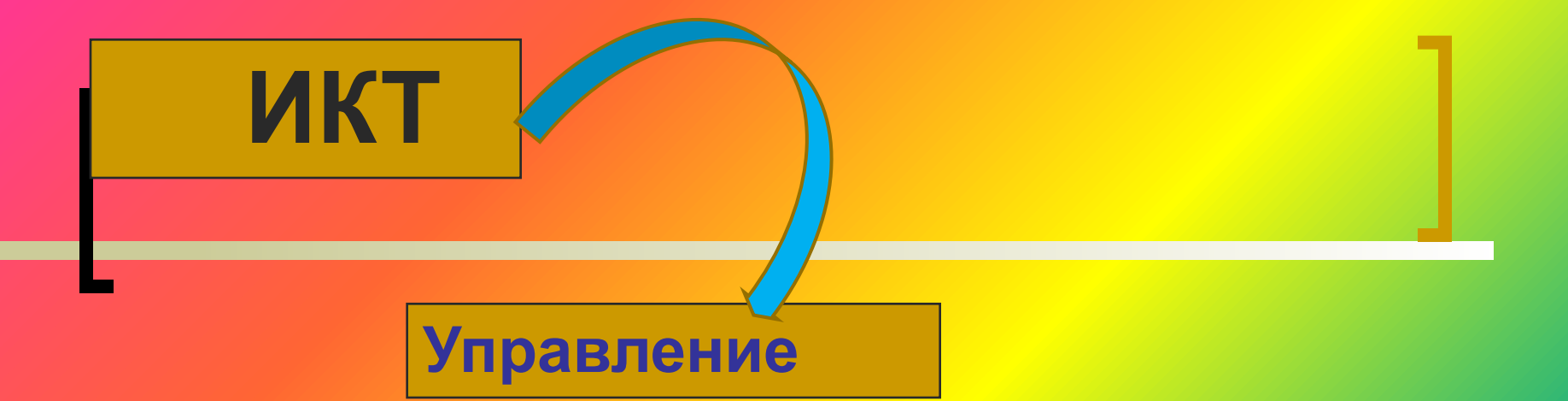

 **Работа с кадрами и контингентом Отчётность Методическая и учебная работа/ анализ Контрольно-регулирующая деятельность Создание информационно-методического кабинета Создание и размещение школьного сайта Делопроизводство**

 **учителя школы закончили курсы по снижению информационного неравенства**

**Система индивидуальных консультаций по использованию ИКТ**

 **Прохождение курсов при ИПК г. Костаная, районные семинары, посещение уроков коллег** 

#### **Обучение и саморазвитие учителей**

**Получение информации об образовательных порталах ( Каталог сайтов)**

**Постоянно действующий семинар: «Работа в программе Power Point »**

**Возможность для самообразования (Тренажеры и обучающие программы)**

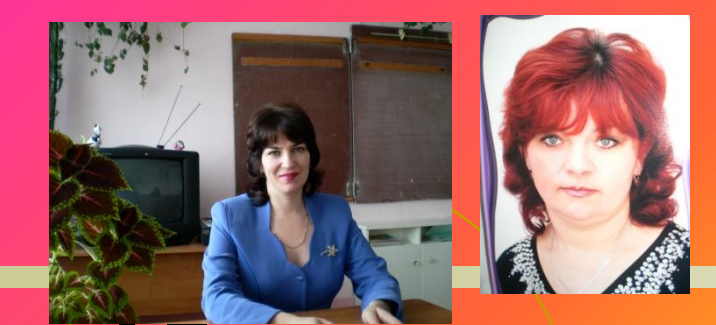

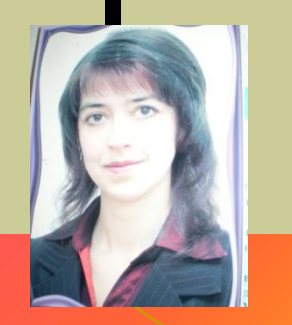

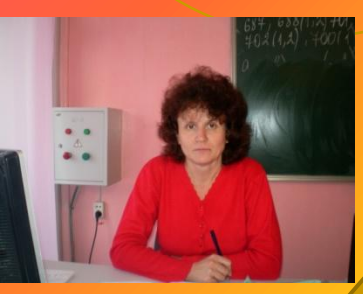

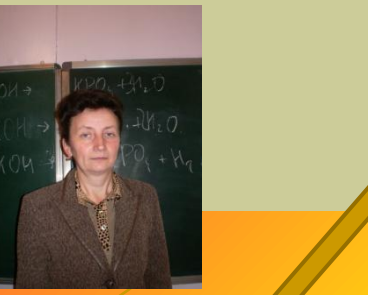

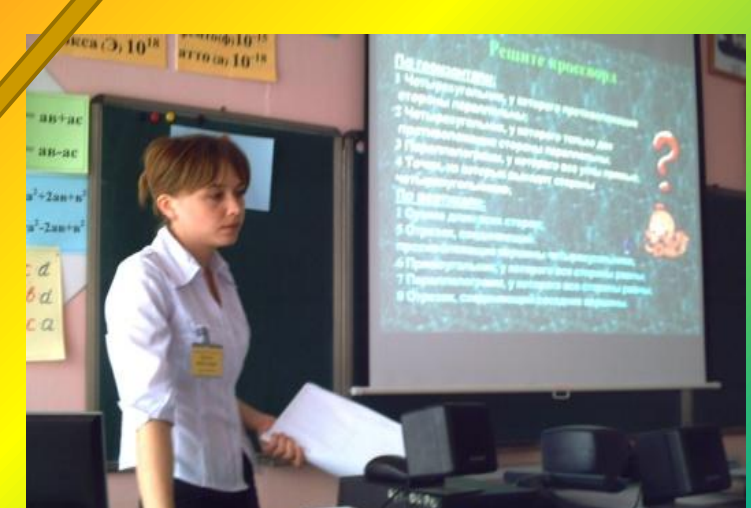

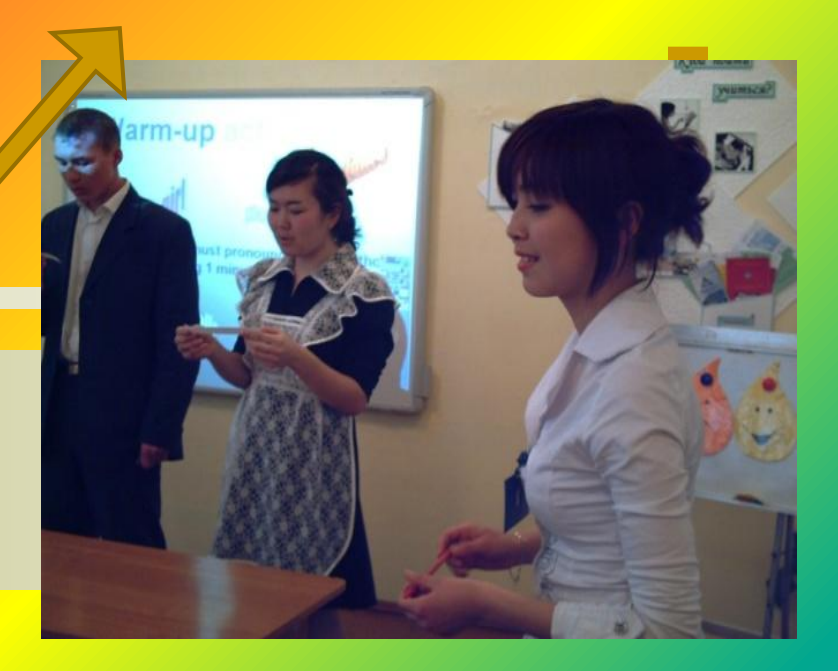

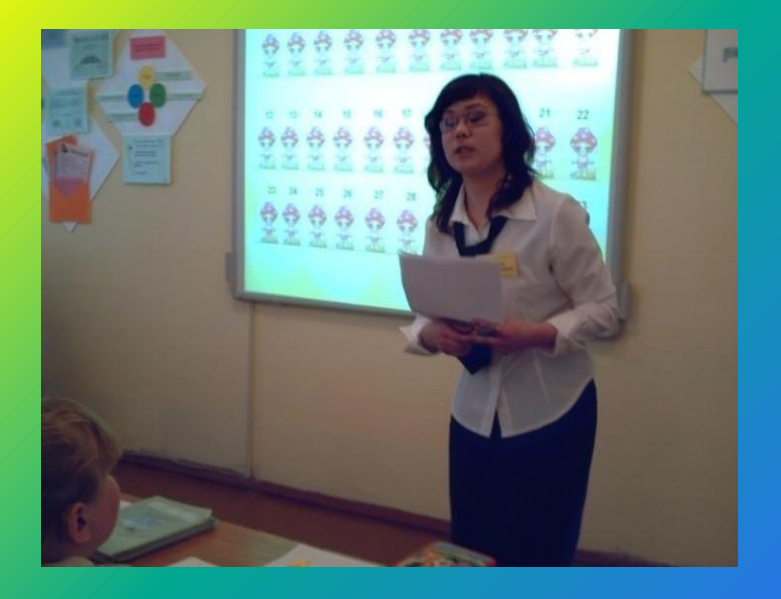

### **Компьютер может использоваться на всех этапах процесса обучения:**

- **■ при объяснении (введении) нового материала**
- **■ при закреплении**
- **■ при повторении**
- **■ при контроле ЗУН**
- **При этом для ребенка он выполняет различные функции:**
- **■ учителя**
- **■ рабочего инструмента**
- 
- 
- 
- 
- 
- 
- **■ объекта обучения**
- 
- 
- 
- 

**■ досуговой (игровой) среды**

**■ сотрудничающего коллектива**

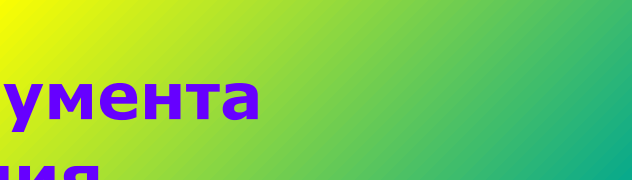

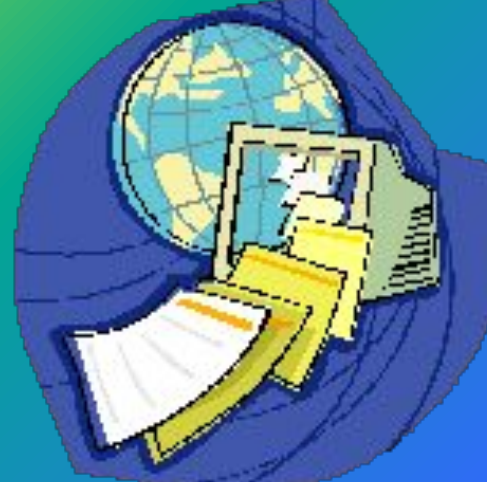

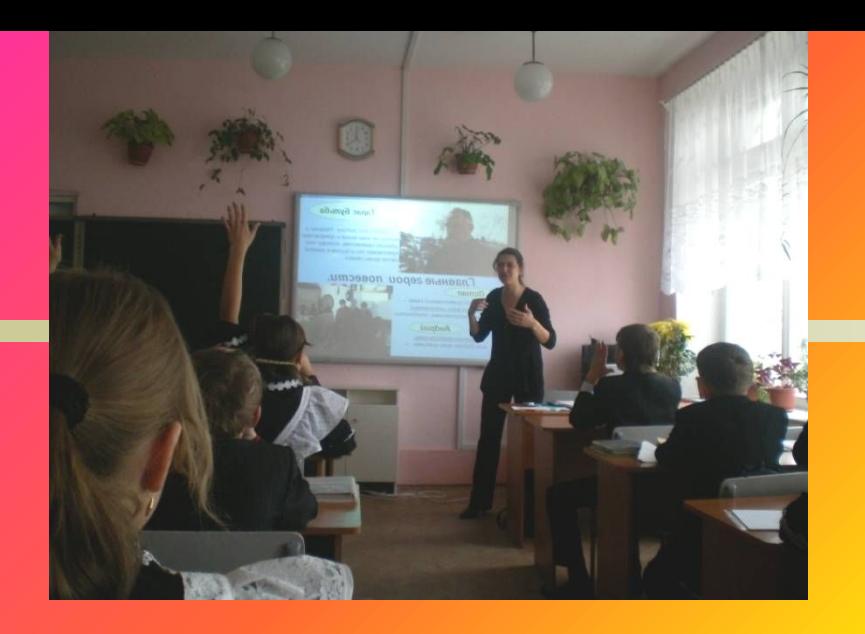

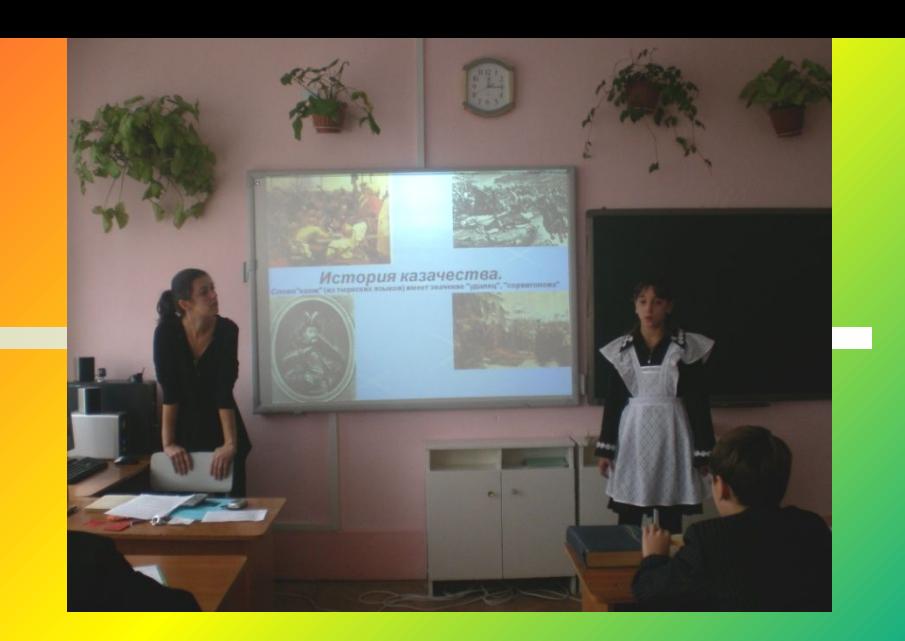

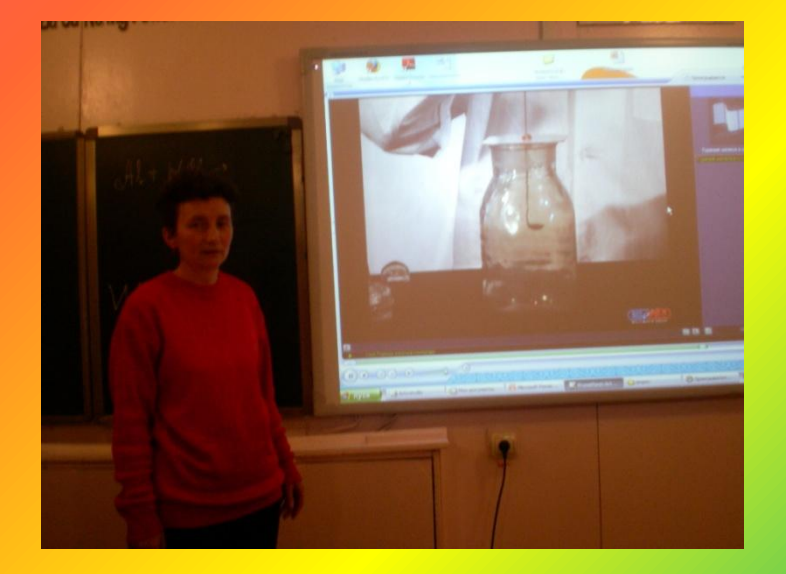

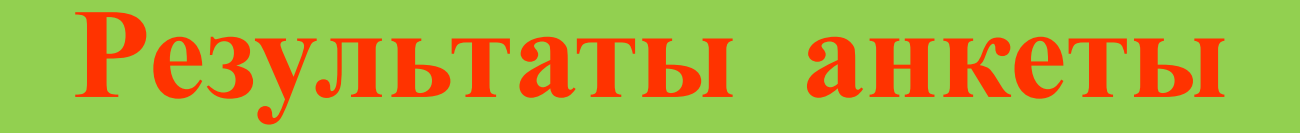

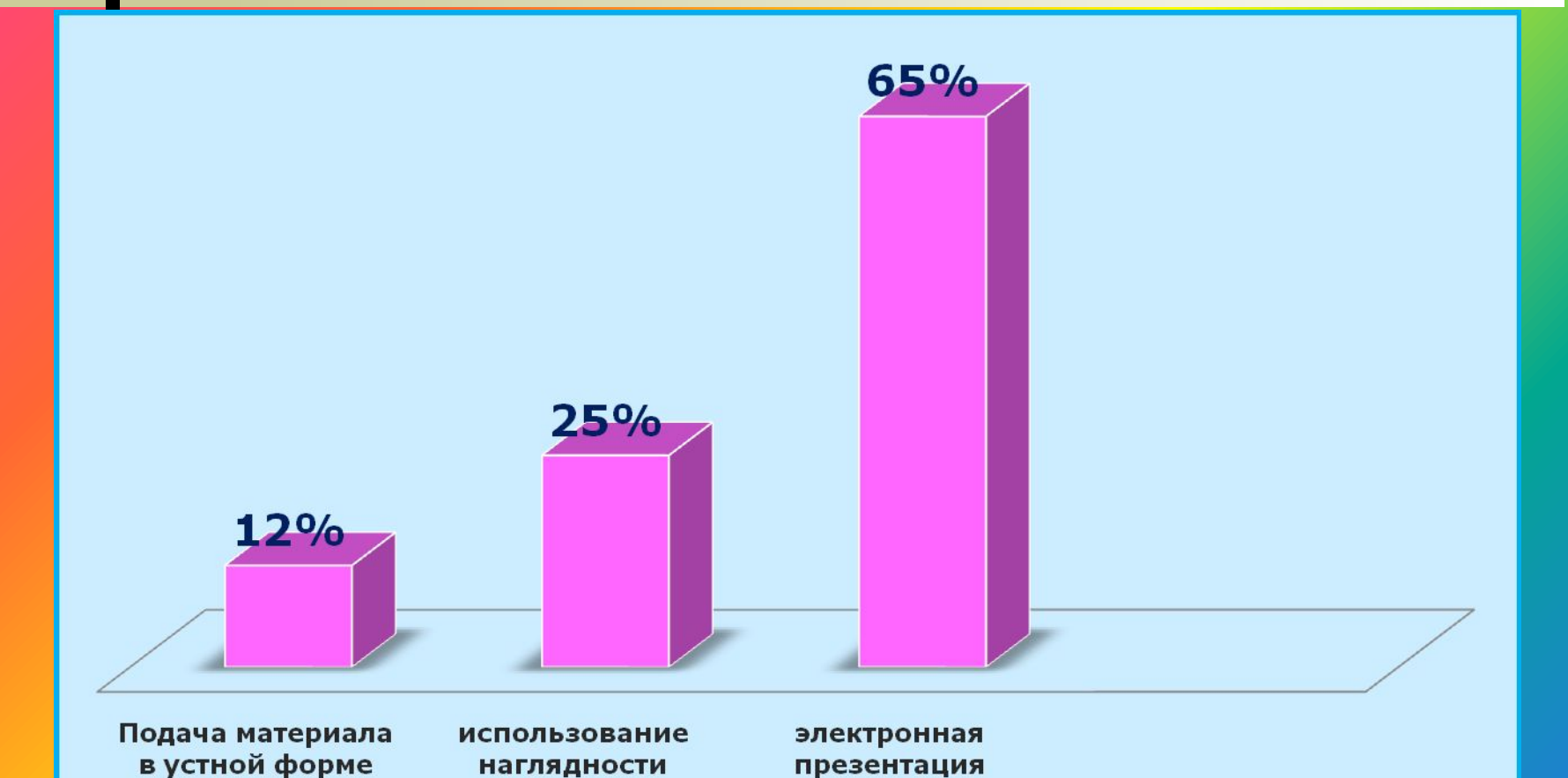

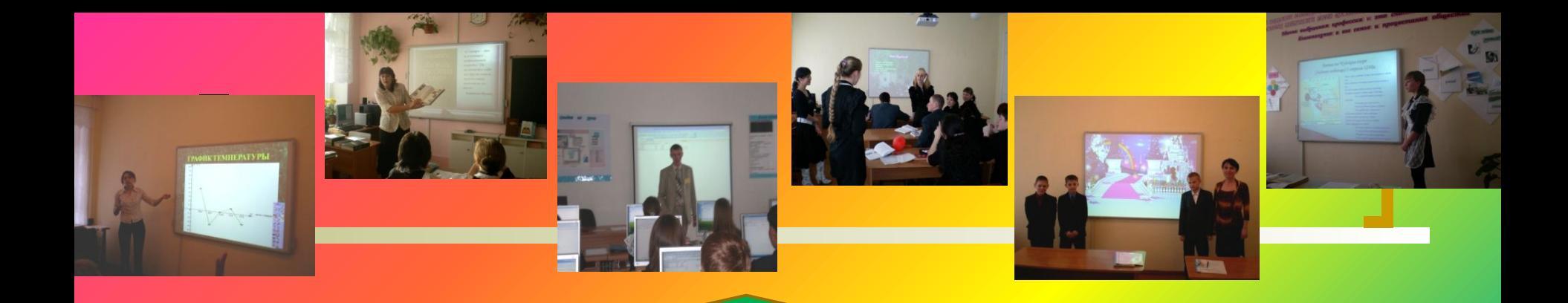

#### **В рамках предметных декад – 17 открытых уроков**

#### **Фестиваль молодых учителей – 6 уроков**

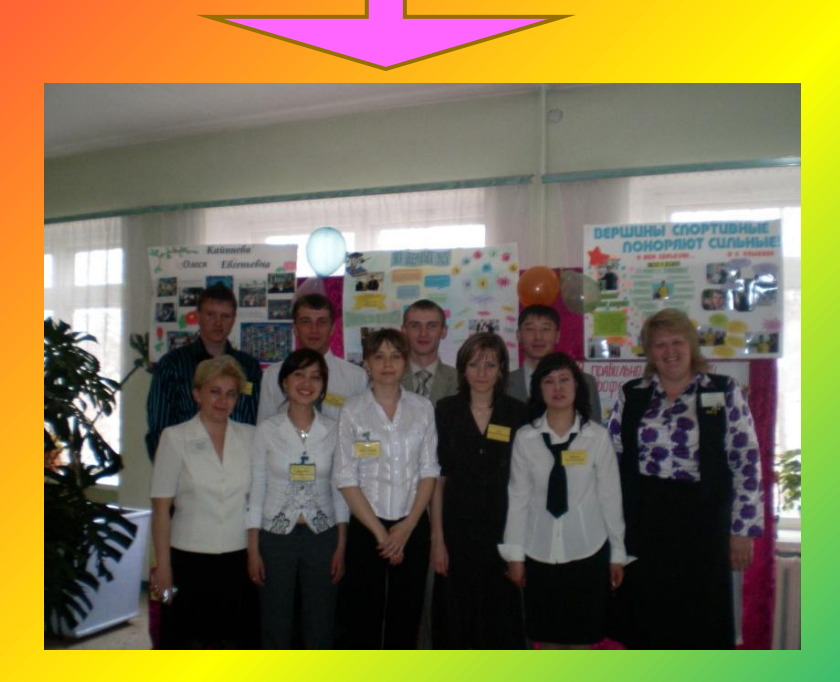

#### **Мастер – класс по биологии – 3 урока**

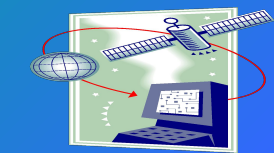

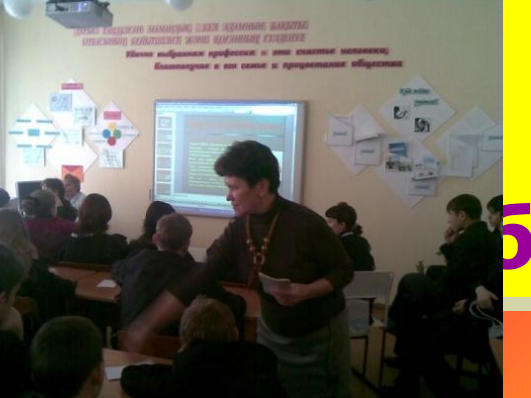

### **Дополнительное образование**

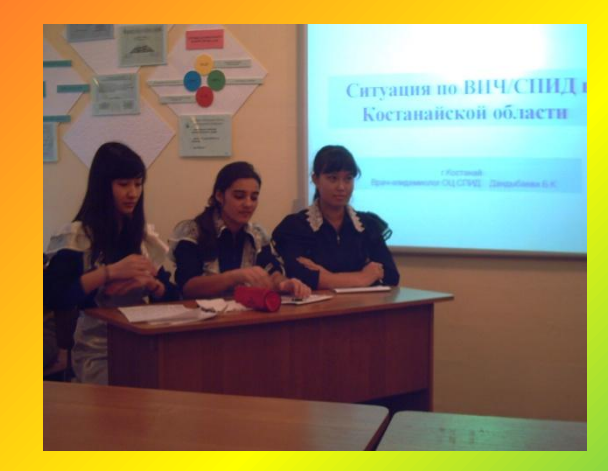

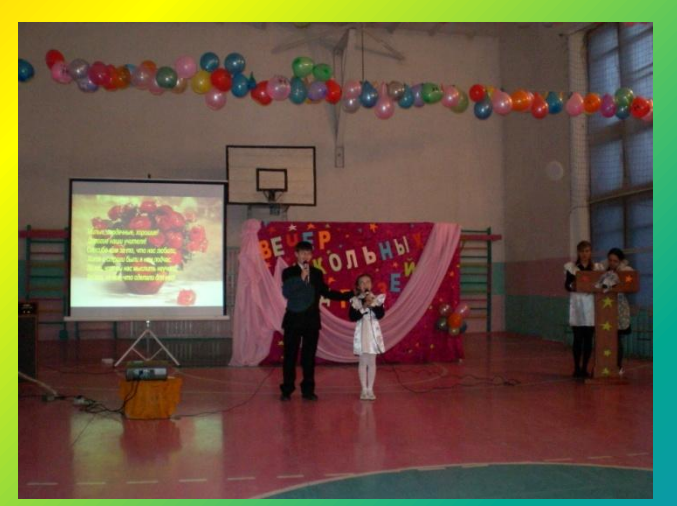

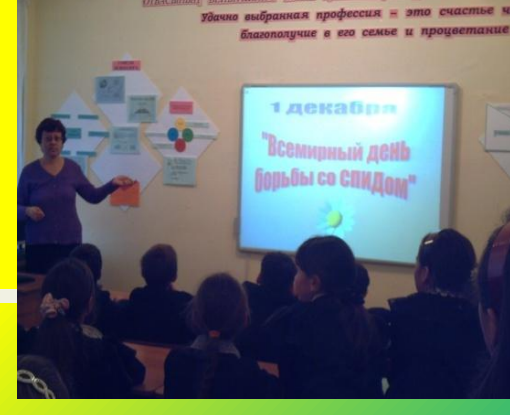

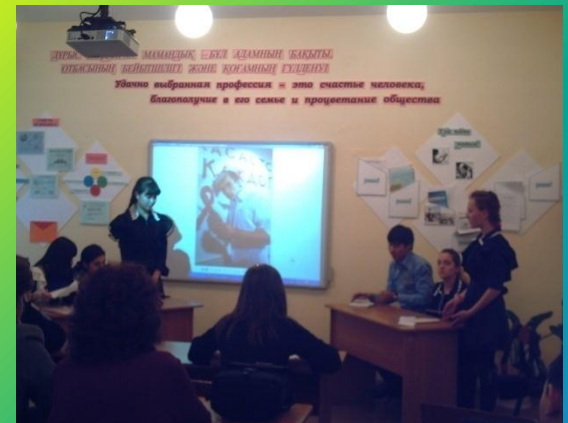

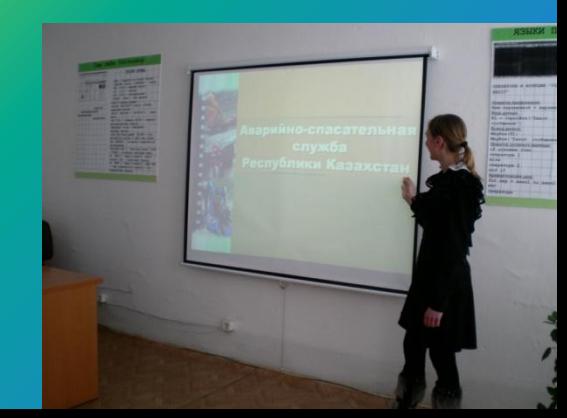

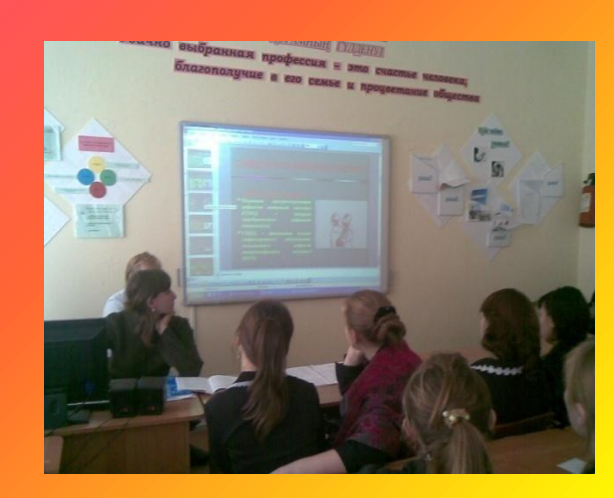

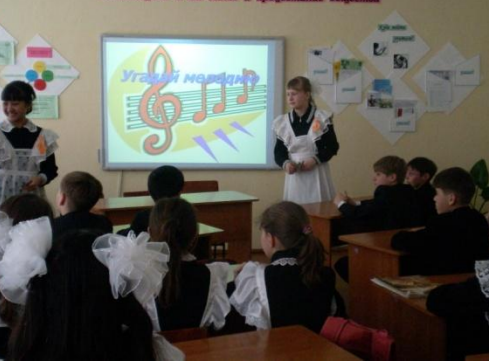

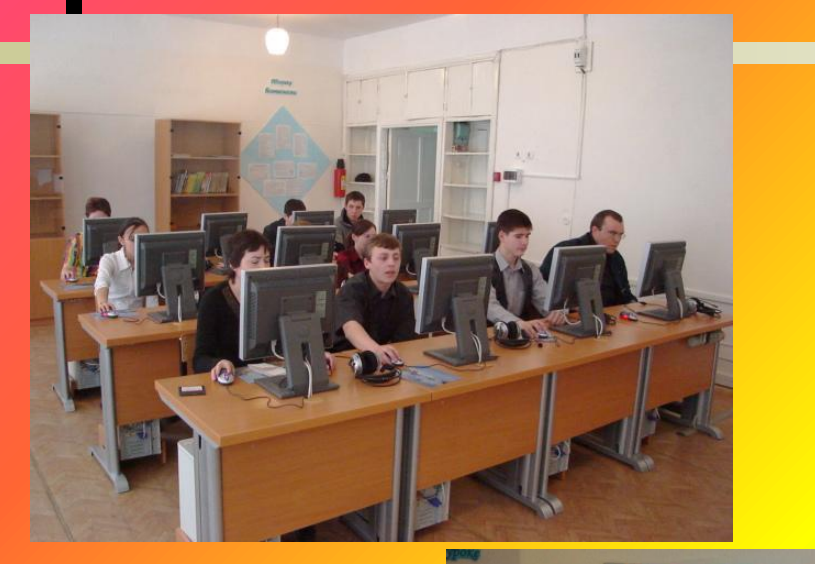

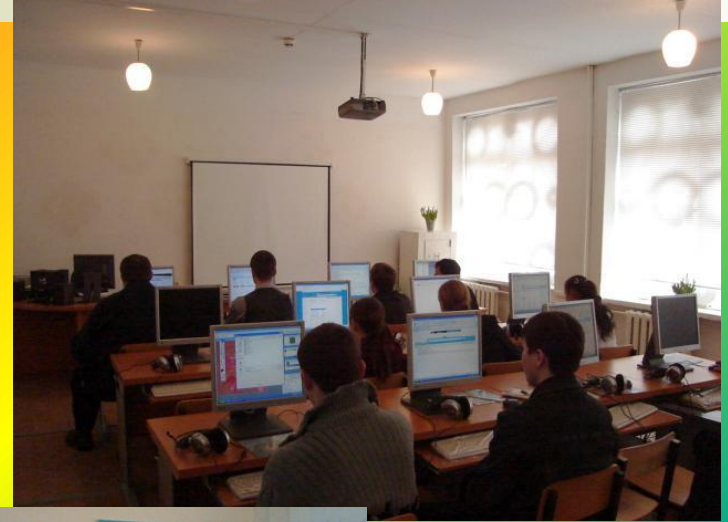

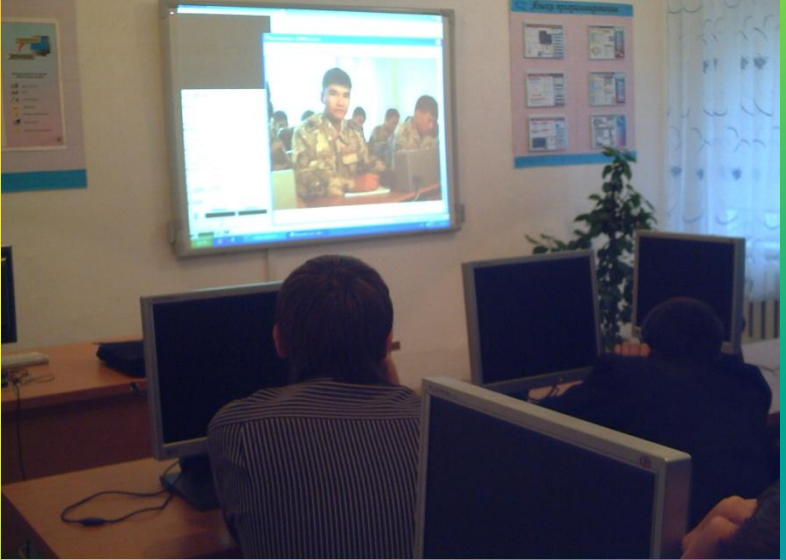

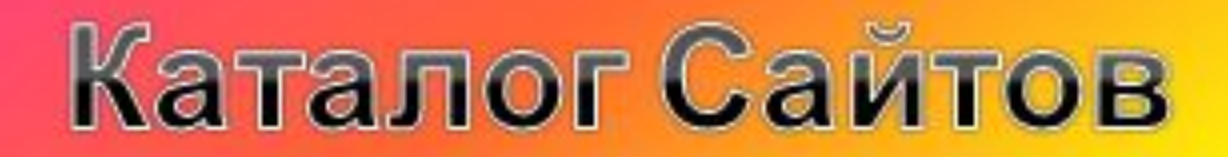

#### **ИНФОРМАЦИОННЫЕ САЙТЫ**

www.edu.ru www.informika.ru www.alledu.ru/ www.school2100.ru/ http://www.mschools.ru/

http://www.yandex.ru/

http://www.rambler.ru/

Сайт «Школьная реформа»

http://www.profile-edu.ru/

http://ripc.redline.ru/ http://www.apkro.ru/ www.school-sector.relarn.ru www.ndce.ru/ndce/ www.ricnnov.ru/ www.government.nnov.ru www.niro.nnov.ru/

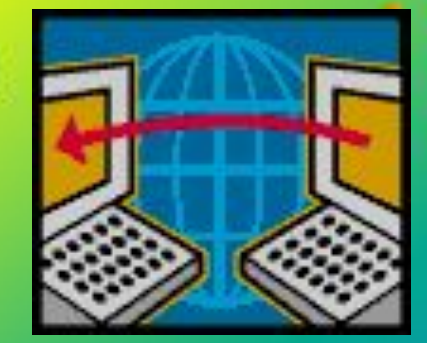

- www.fio.ru/ ٠
- http://www.center.fio.ru ٠
- www.nnov.fio.ru/ ٠
- Интернет-ресурсы по ٠
- гуманитарным ×. дисциплинам
- www.auditorium.ru ×.
- www.philology.ru ٠
	- www.gramota.ru
	- www.gramma.ru
	- www.study.ru
		- www.britishcouncil.ru
		- www.language.ru
		- www.deutsch.holm.ru

http://festival.1september.ru/

### **Участие в конкурсах**

❖ **Участники компьютерного клуба «Консоль» завоевали «Гран –При» в областном конкурсе на лучший логотип. ( 2006 год)**

- **◆ Учитель биологии Гайдамакина С.А.заняла 2 место в областной интернетолимпиаде по линии РГНЦТО ( 2006 год)**
- ❖**Команда «Слэш» заняла 2 место в дистанционном конкурсе по химии, биологии и экологии.**
- ❖**Областные Интернет- проекты:**
	- **« Учебная презентация»**
	- **« Зимняя сказка»**
	- **« Золотая осень»**
	- **« Лучшая электронная книга»**
- ❖ **Команда «СЛЭШ» -участница областного интеллектуального конкурса « Эрудит»**
- ❖**Конкурсы на лучший электронный проект: (2007-2008уч.год)**
	- **«Профориентационный кабинет»**
	- **« Лучший уголок здоровья»**
	- **« Лучший мини-центр» занял 1 место**
	- **« Первый год в школе» работа Жиеналина А.Н. отмечена дипломом**
	- **« Мой край родной»- Булдакова Татьяна заняла 1 место**

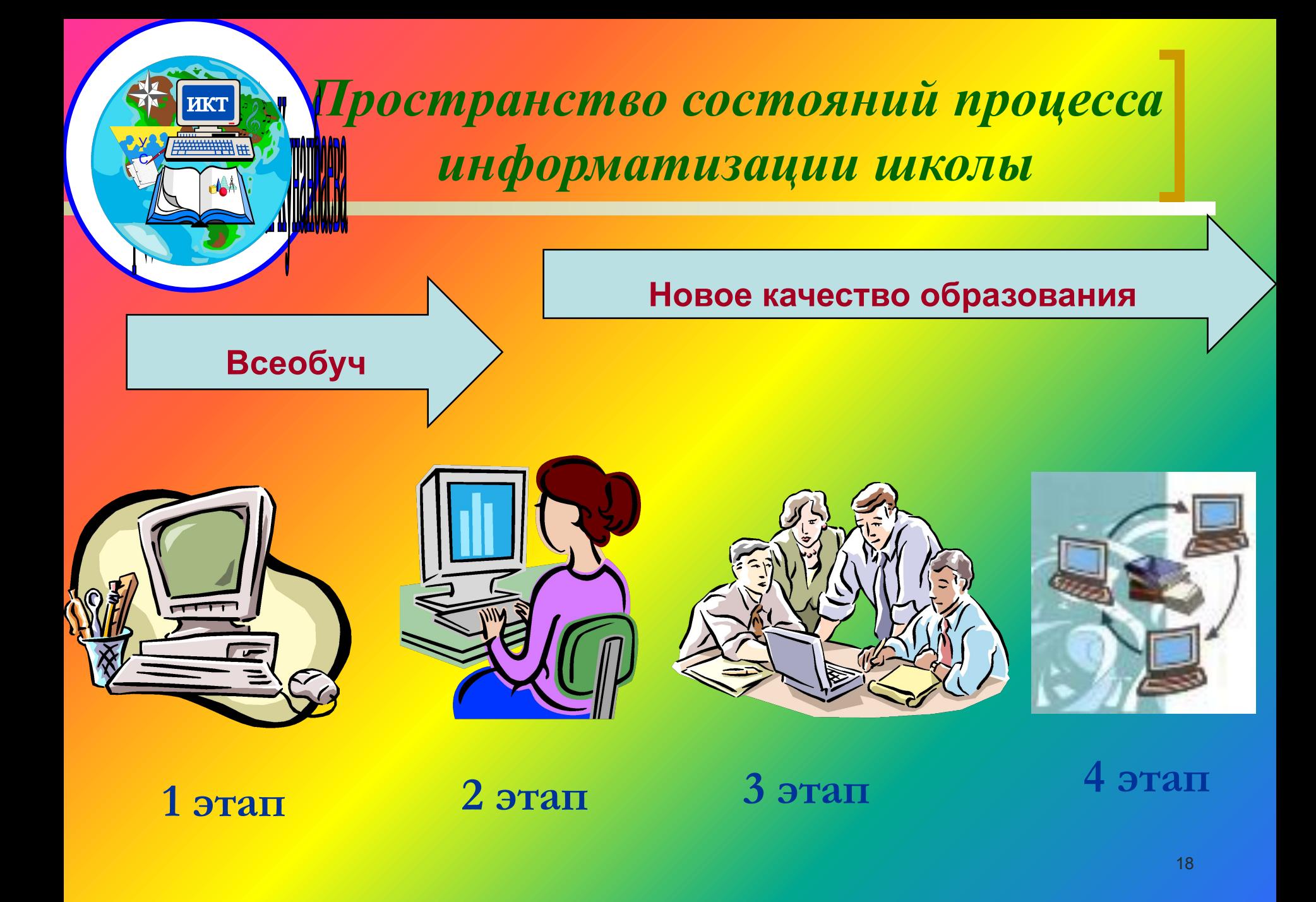